# Topological Analysis (1)

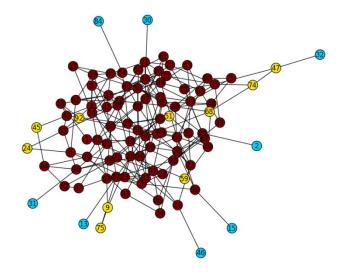

#### Hiroki Sayama sayama@binghamton.edu

# Network data import & export

- read\_gml
- read\_adjlist
- read\_edgelist
  - Creates undirected graphs by default; use "create\_using=NX.DiGraph()" option to generate directed graphs

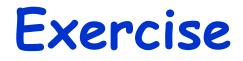

- Import Supreme Court Citation Network Data into NetworkX (<u>http://jhfowler.ucsd.edu/judicial.htm</u>)
  - Import as an undirected graph
  - Import as a directed graph

# Network visualization

- "nx.draw"
- Various layout functions
  - Spring, circular, random, spectral, etc.

 For visualization of large-scale networks, use "Gephi"

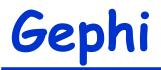

#### Network visualization & analysis tool

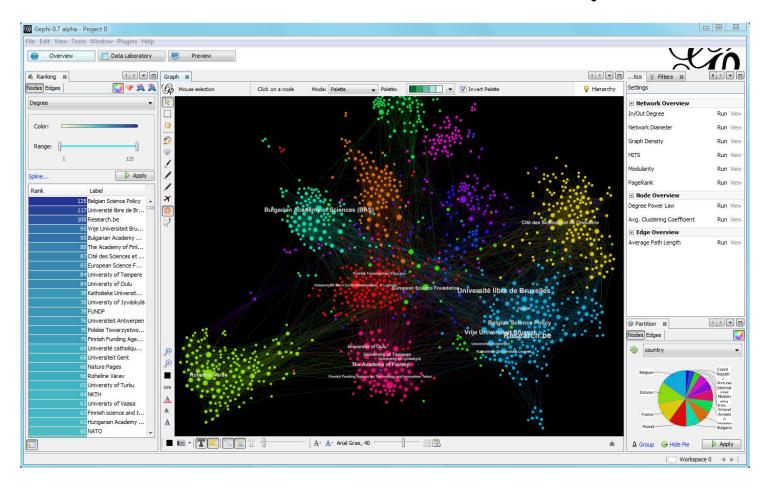

#### **Basic Properties of Networks**

# Basic properties of networks

- Number of nodes
- Number of links
- Network density
- Connected components

# Network density

- The ratio of # of actual links and # of possible links
  - For an undirected graph: d = |E| / ( |V| (|V| - 1) / 2 )
  - For a directed graph:
    d = |E| / ( |V| (|V| 1) )

## **Connected components**

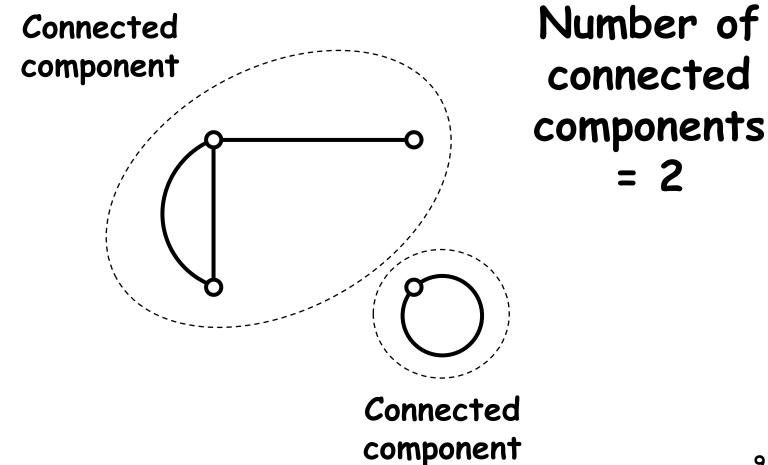

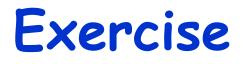

- Measure the following for the (undirected) Supreme Court Citation Network
  - Number of nodes, links
  - Network density
  - Number of connected components
  - Size of the largest connected component
  - Distribution of the sizes of connected components

# Shortest path lengths, etc.

- shortest\_path
- shortest\_path\_length
- eccentricity
  - Max shortest path length from each node
- diameter
  - Max eccentricity in the network
- radius
  - Min eccentricity in the network

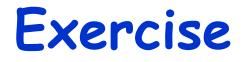

 Draw the Karate Club network with its nodes painted with different colors according to their eccentricity

# Characteristic path length

- <u>Average</u> shortest path length over all pairs of nodes
- Characterizes how large the world represented by the network is
  - A small length implies that the network is well connected globally

# Clustering coefficient

- For each node:
  - Let n be the number of its neighbor nodes
  - Let m be the number of links among the k neighbors
  - Calculate c = m / (n choose 2)
  - Then C = <c> (the average of c)
- C indicates the average probability for two of one's friends to be friends too
  - A large C implies that the network is well connected locally to form a cluster 14

### Exercise

- Measure the average clustering coefficients of the following network:
  - Karate Club graph
  - Krackhardt Kite graph
  - Supreme Court Citation network
  - Any other network of your choice
- Compare them and discuss
  - Can you tell anything meaningful?

### Centralities

# Centrality measures ("B,C,D,E")

- Degree centrality
  - How many connections the node has
- Betweenness centrality
  - How many shortest paths go through the node
- Closeness centrality
  - How close the node is to other nodes
- Eigenvector centrality

### Degree centrality

Simply, # of links attached to a node

$$C_D(v) = deg(v)$$

# or sometimes defined as $C_D(v) = deg(v) / (N-1)$

### **Betweenness centrality**

 Prob. for a node to be on shortest paths between two other nodes

$$C_{B}(v) = \frac{1}{(n-1)(n-2)} \sum_{s \neq v, e \neq v} \frac{\# sp_{(s,e,v)}}{\# sp_{(s,e)}}$$

- s: start node, e: end node
- $\#sp_{(s,e,v)}$ : # of shortest paths from s to e that go though node v
- $\#sp_{(s,e)}$ : total # of shortest paths from s to e
- Easily generalizable to "group betweenness" 19

 Inverse of an average distance from a node to all the other nodes

$$C_{c}(v) = \frac{n-1}{\sum_{w\neq v} d(v,w)}$$

- d(v,w): length of the shortest path from v to w
- Its inverse is called "farness"
- Sometimes " $\Sigma$ " is moved out of the fraction (it works for networks that are not strongly connected)

20

 NetworkX calculates closeness within each connected component

# Eigenvector centrality

 Eigenvector of the largest eigenvalue of the adjacency matrix of a network

> $C_{\rm E}(v) = (v-th \ element \ of \ x)$  $Ax = \lambda x$

- $\lambda$ : dominant eigenvalue
- $\cdot x$  is often normalized (|x| = 1)

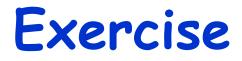

 Who is most central by degree, betweenness, closeness, eigenvector?

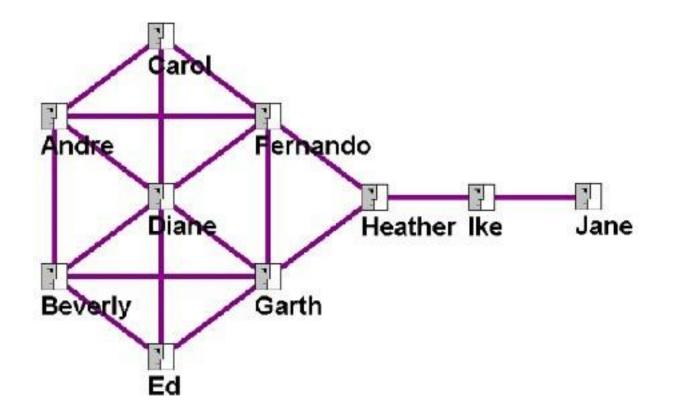

# Which centrality to use?

- To find the most popular person
- To find the most efficient person to collect information from the entire organization
- To find the most powerful person to control information flow within an organization
- To find the most important person (?)

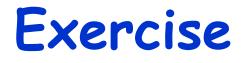

 Measure four different centralities for all nodes in the Karate Club network and visualize the network by coloring nodes with their centralities

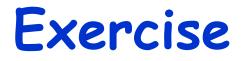

- Create a directed network of any kind and measure centralities
- $\boldsymbol{\cdot}$  Make it undirected and do the same
  - How are the centrality measures affected?

#### Randomizing Network Topologies

# Randomizing networks

- Construct a "null model" network samples to test statistical significance of experimentally observed properties
  - Randomized while some network properties are preserved (e.g., degrees)
  - If the observed properties still remain after randomization, they were simply caused by the preserved properties
  - If not, something else was causing them

# Randomlization method (1)

- Double edge swap method
  - 1. Randomly select two links
  - 2. Swap its end nodes
    - (If this swap destroys some network property that should be conserved, cancel it)
  - 3. Repeat above many times

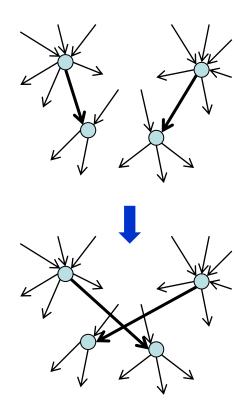

# Randomlization method (2)

- Configuration model (Newman 2003)
  - 1. Cut every link into halves (heads and tails)
  - 2. Randomly connect head to tail
    - This conserves degree sequences
    - (Could result in multiple links and self-loops)

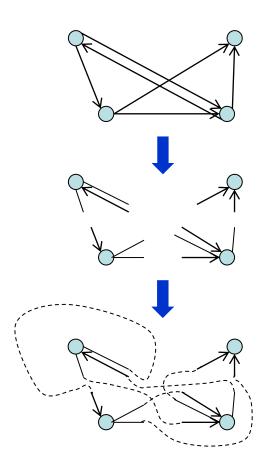

# Other randomization methods

Keeping only #'s of nodes and edges

- · Degree sequence method
- Expected degree sequence method

### Exercise

- Randomize connections in the Karate
  Club graph
- Measure the average clustering coefficient of the randomized network many times
- Test whether the average clustering coefficient of the original network is significantly non-random or not